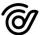

# **API Post Specification**

Digidesk Third Party API Post Specification | API Version 1.7.1 | Author: Guy Whettam

### Introduction

This document outlines the Post API, developed for Third Party integration with the DigiDesk platform.

- Post to DigiDesk survey data

#### DigiDesk REST API

The DigiDesk REST API facilitates metadata queries of contact data, survey data and customer data. The DigiDesk REST API is served over HTTPS. To ensure data privacy, unencrypted HTTP is not supported.

#### **Authentication**

HTTP requests to the REST API are protected with HTTP Basic Authentication. You will need to use a specific username and password for HTTP Basic Authentication.

#### Requests

All API requests should be sent to https://digidesk.citrustelecom.net/api/v1/{resource}/ DigiDesk supports the following RESTful route to create Digidesk Survey Requests:

- **create**: POST requests can create new records in DigiDesk. Include the parameters for the new record in the POST body, json-encoded.

#### Responses

Responses are sent in JSON format, by default. By including the optional parameter 'format' - set to XML - responses will be sent as XML.

The HTTP status code of the API response will indicate the success, failure, and reason for failure, of the request, according to the HTTP/1.1 standard.

Each response contains a 'status' field, set to either 'success' or 'error'. This field can be used to determine the outcome of a request. If there are problems with the parameters you send, the 'messages' field will contain an array of strings describing each error.

## **Survey Request**

#### Resource URL

https://digidesk.citrustelecom.net/api/survey\_requests/

Verb

**POST** 

## Survey Request continued...

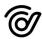

## Request Parameters (JSON encoded in POST body)

\* customer\_contact and campaign\_name are required

| FIELD NAME       | REQUIRED? | DATA TYPE                                       | DATA TYPE                                                                                                    |
|------------------|-----------|-------------------------------------------------|----------------------------------------------------------------------------------------------------|
| customer_contact | Y         | String (max 250 chars)                          | The customer's mobile phone number, email address                                                                                                    |
| campaign_name    | Y         | String (max 250 chars)                          | The name of the campaign, configured in Digidesk                                                                                                    |
| customer_name    | N         | String (max 250 chars)                          | The customer's name                                                                                                    |
| account_number   | N         | String (max 250 chars)                          | If included, this account number will be added to the customer record                                                                                                    |
| agent_name       | N         | String (max 250 chars)                          | The agent's name, configured in Digidesk. The survey result will be assigned to the agent matching this                                                                        |
| misc_data        | N         | Array of strings (max<br>10, of 250 chars each) | Optional additional data fields in key-> value pairs. The keys will be used as field headings in Data Overview, where possible. Please ask us for more info about this feature |
| format           | N         | String: 'json' / 'xml'                          | Specify format of response object                                                                                                    |

<sup>\*</sup> Additional custom parameters may be configured by request.

### Response code on success

201

### Response parameters

| FIELD NAME | REQUIRED? DATA TYPE         | DATA TYPE                                                       |  |
|------------|-----------------------------|-----------------------------------------------------------------|--|
| status     | String: 'success' / 'error' | Status of request                                               |  |
| data       | Integer / null              | The id of the created survey request, if successful             |  |
| message    | null / Array of strings     | In the case of error, an array of strings describing each error |  |

## Survey Request continued...

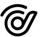

#### Example request

```
POST /api/survey requests/
Host: digidesk.citrustelecom.net
Accept: application/json
Authorization: Basic [base64 encoded credentials]
Content-type: application/json
Content-Length: 226
 "customer_contact":"john.smith@email.com",
 "campaign_name": "My Survey Campaign",
 "customer_name":"John Smith",
 "account_number": "ABC123",
 "agent_name": "A.N. Agent",
 "misc_data":{ "Contact Reason":"Billing enquiry" }
Example successful response
HTTP/1.1 201 OK
Content-type: application/json
Content-Length:54
 "status": "success",
 "data":1234,
 "message":null
```

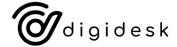